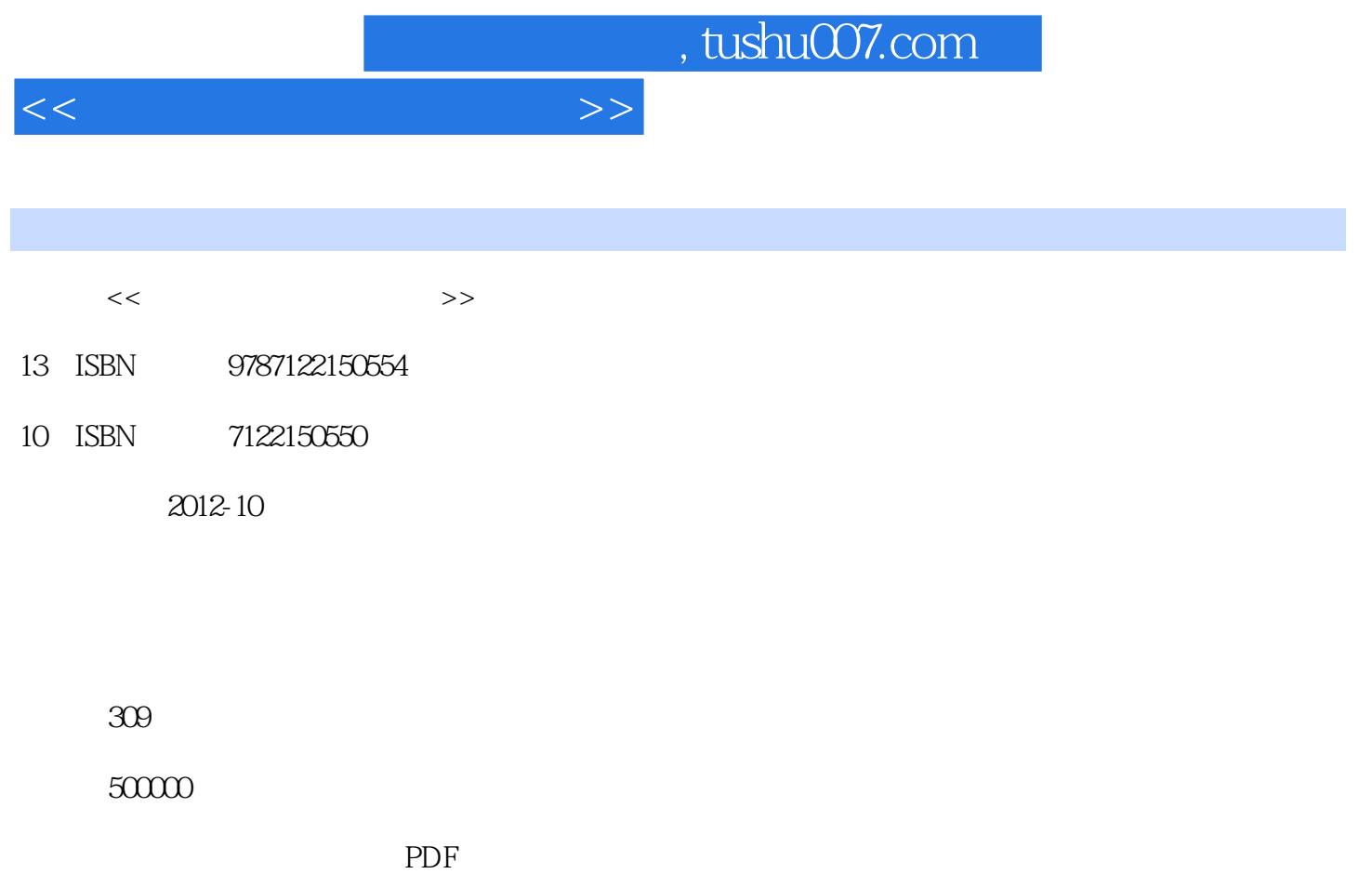

更多资源请访问:http://www.tushu007.com

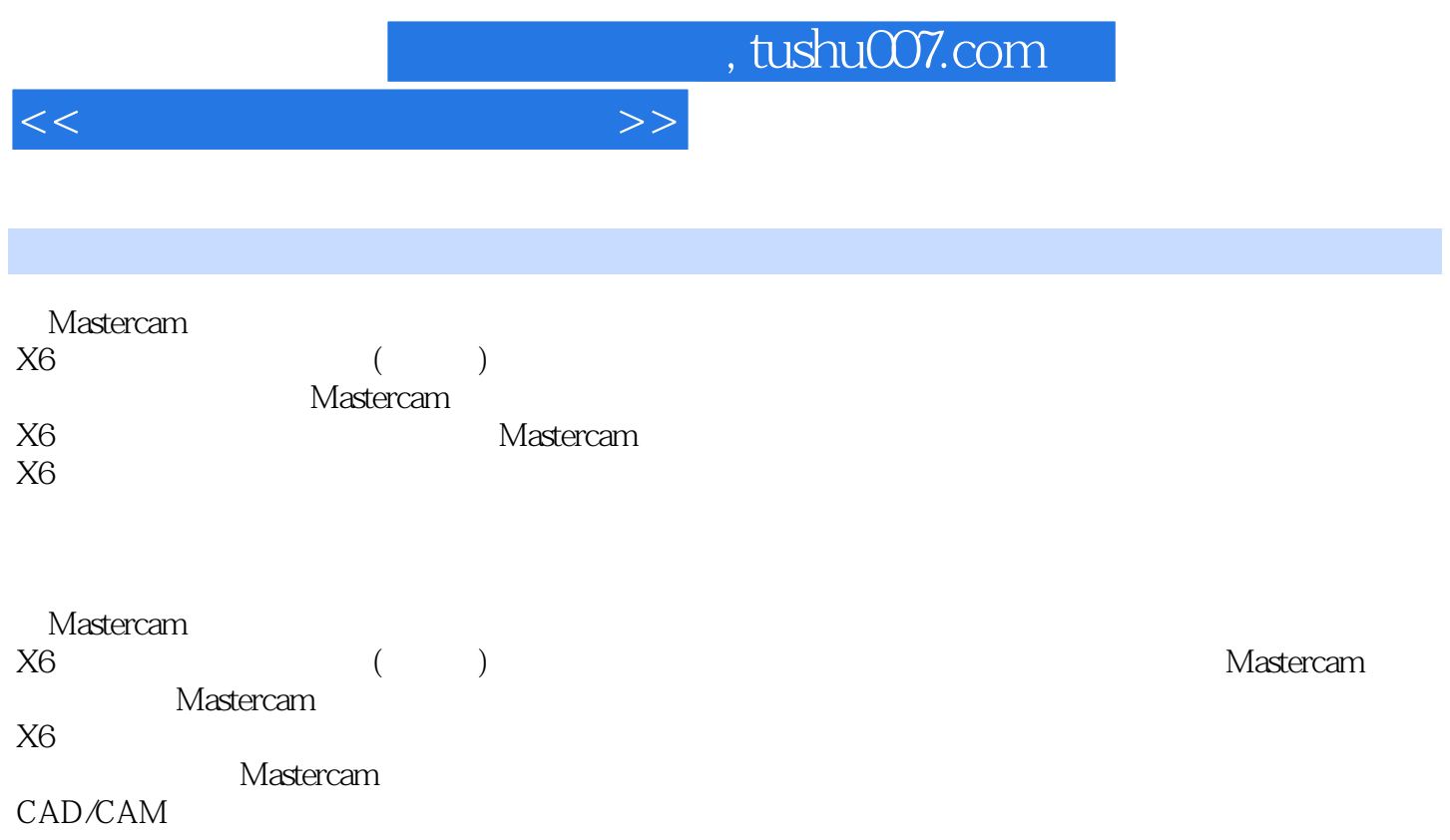

 $<<$  and  $>>$ 

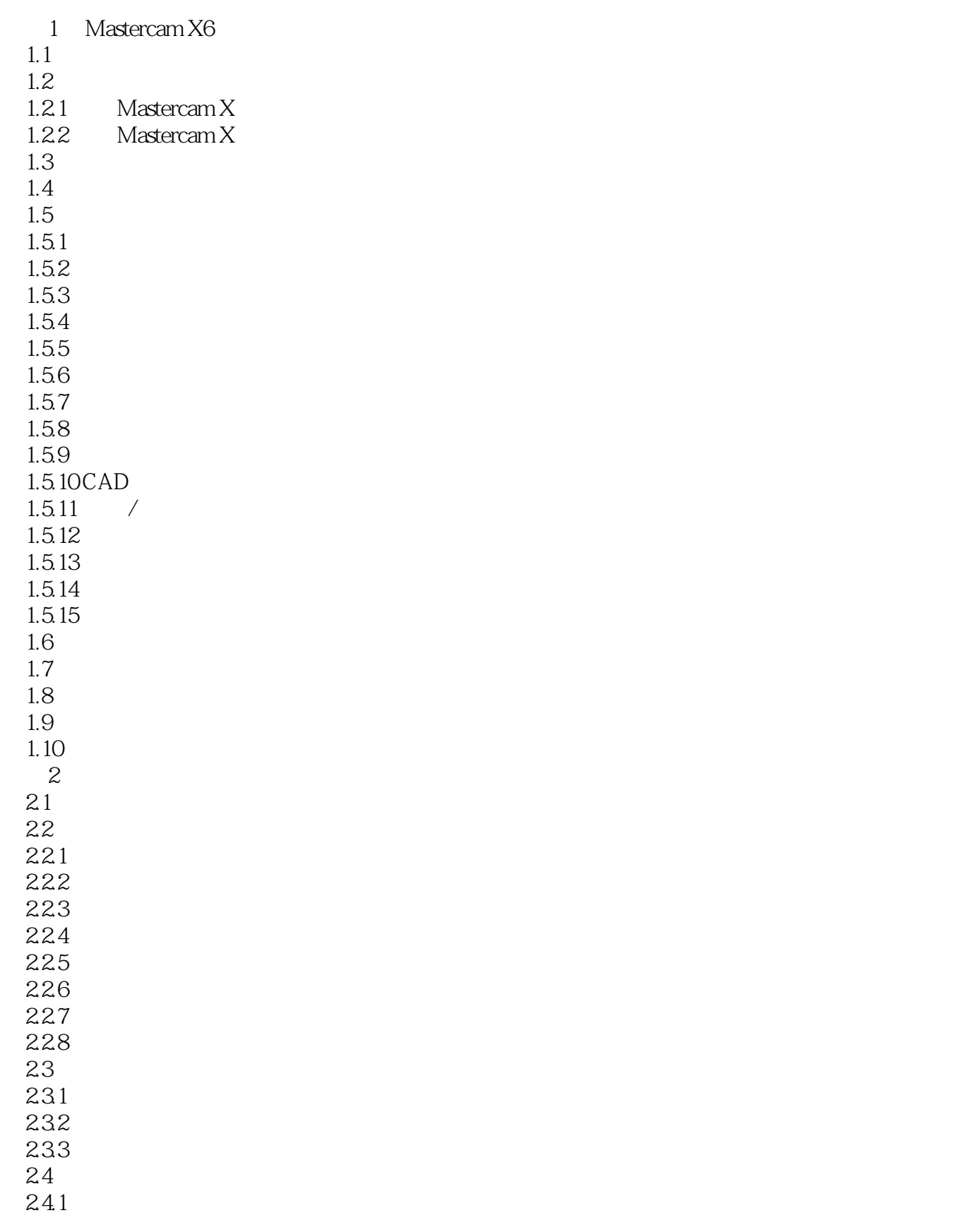

<<数控自动加工编程丛书>>

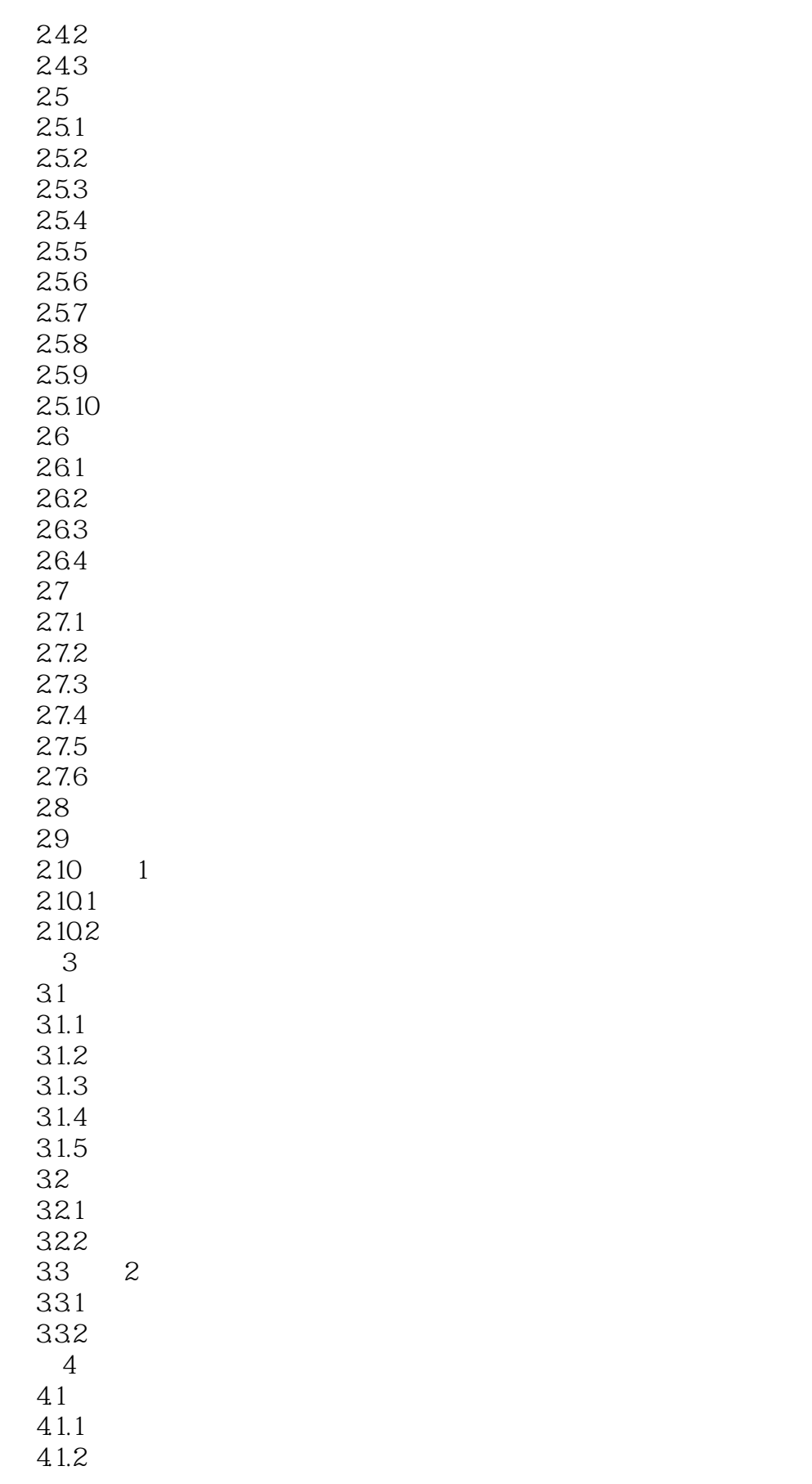

<<数控自动加工编程丛书>>

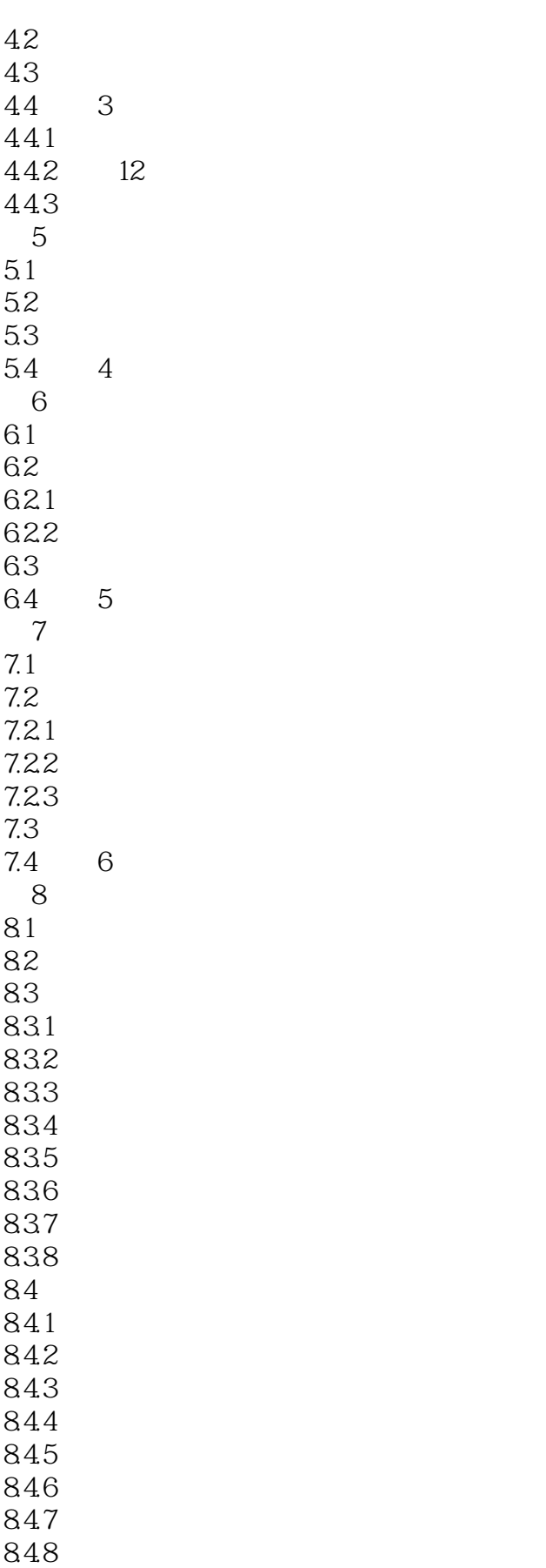

<<数控自动加工编程丛书>>

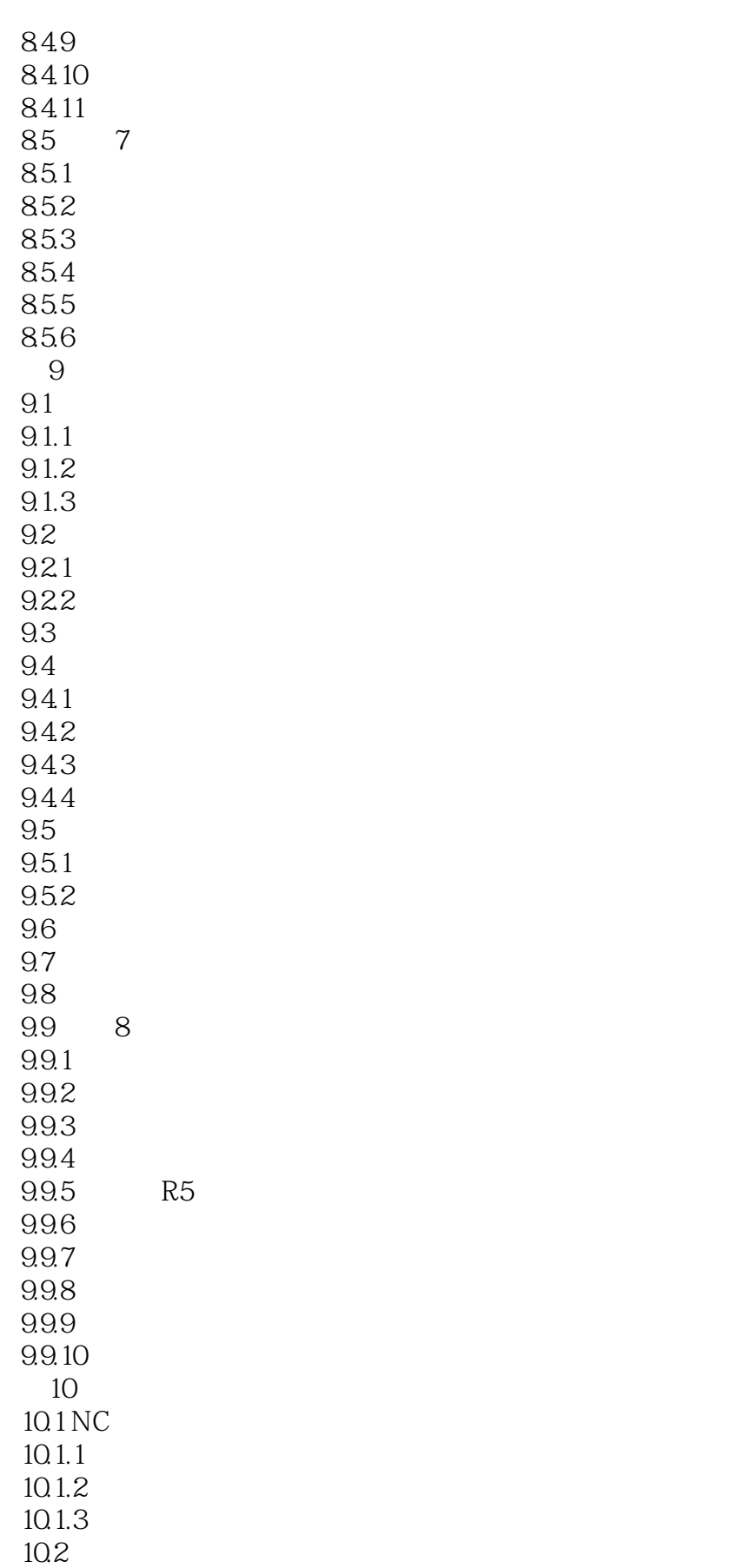

 $<<$  and  $>>$ 

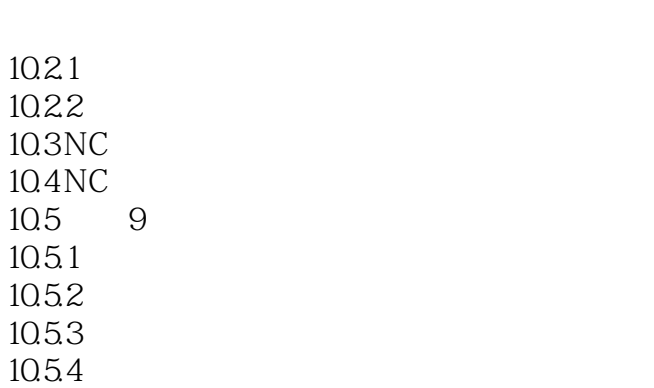

10.55 NC

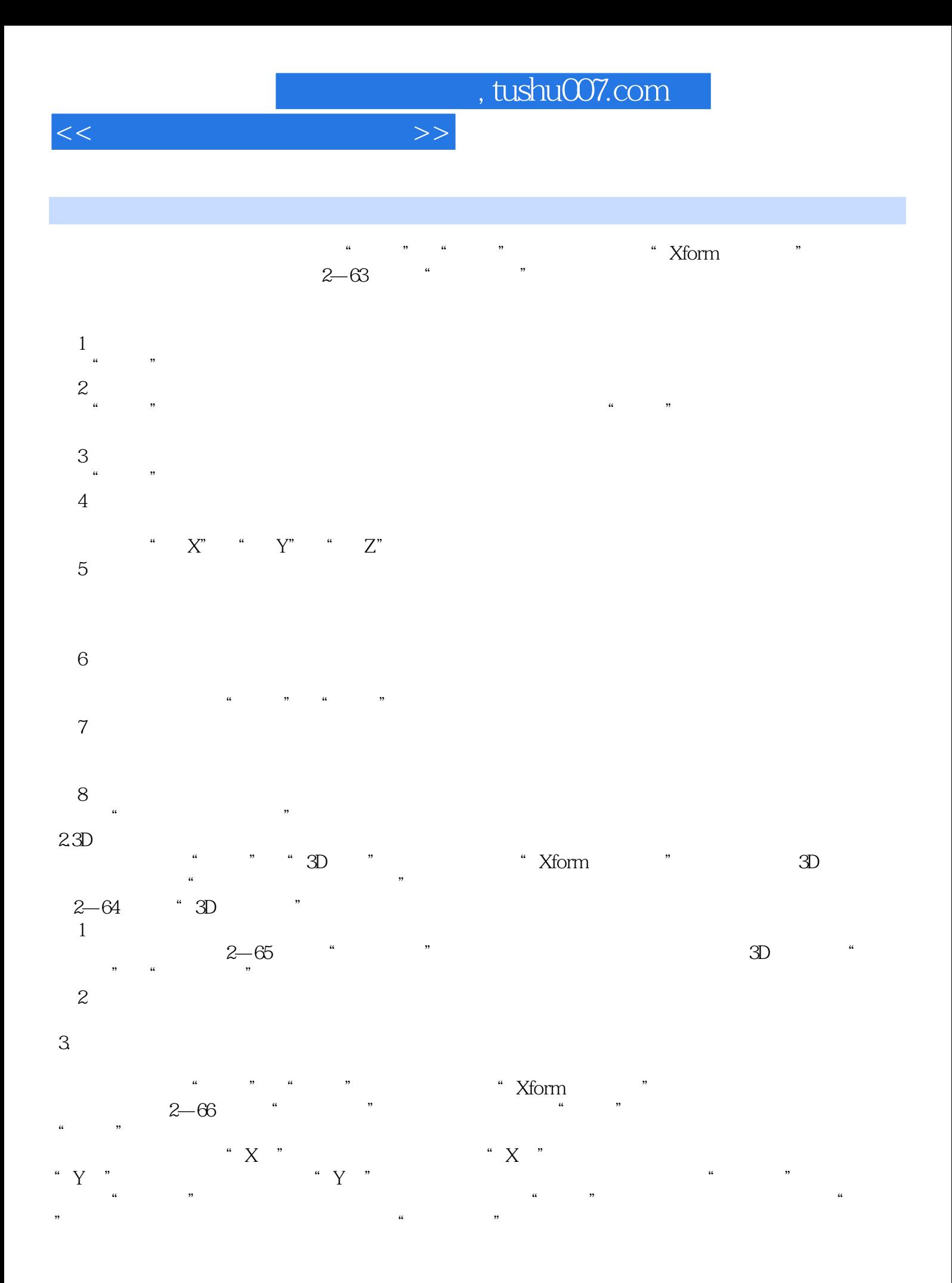

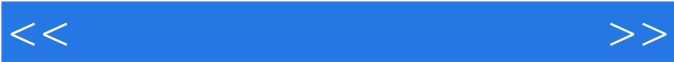

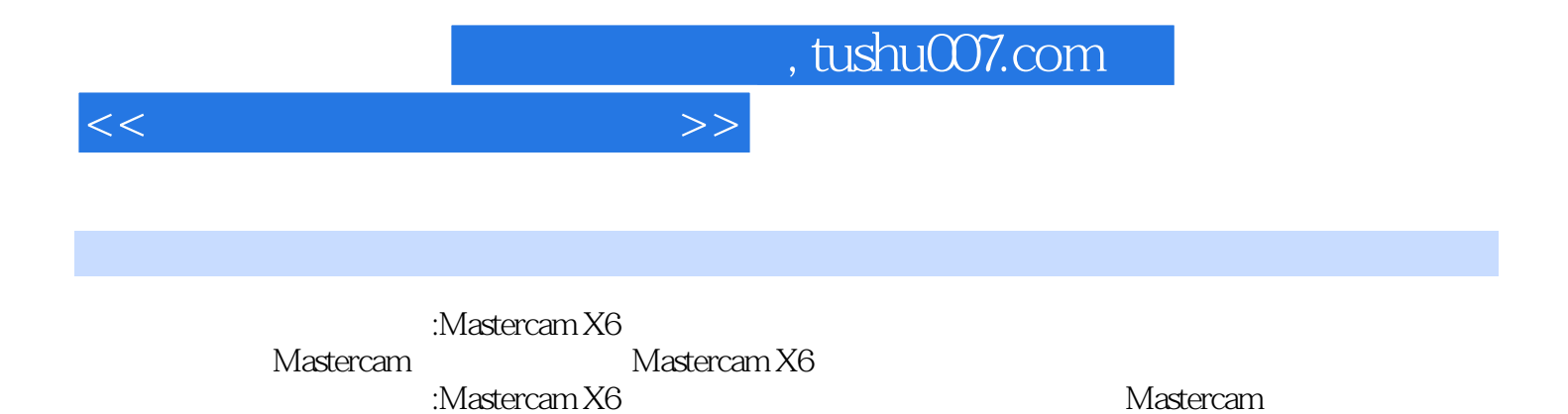

CAD CAM

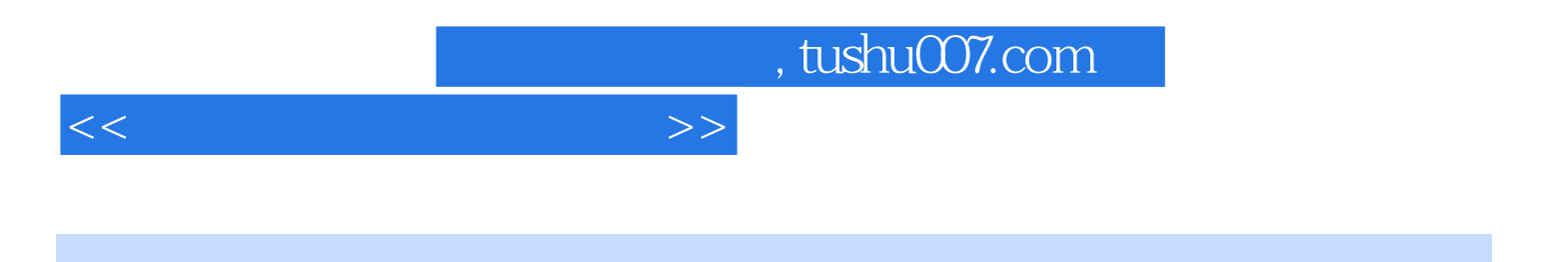

本站所提供下载的PDF图书仅提供预览和简介,请支持正版图书。

更多资源请访问:http://www.tushu007.com